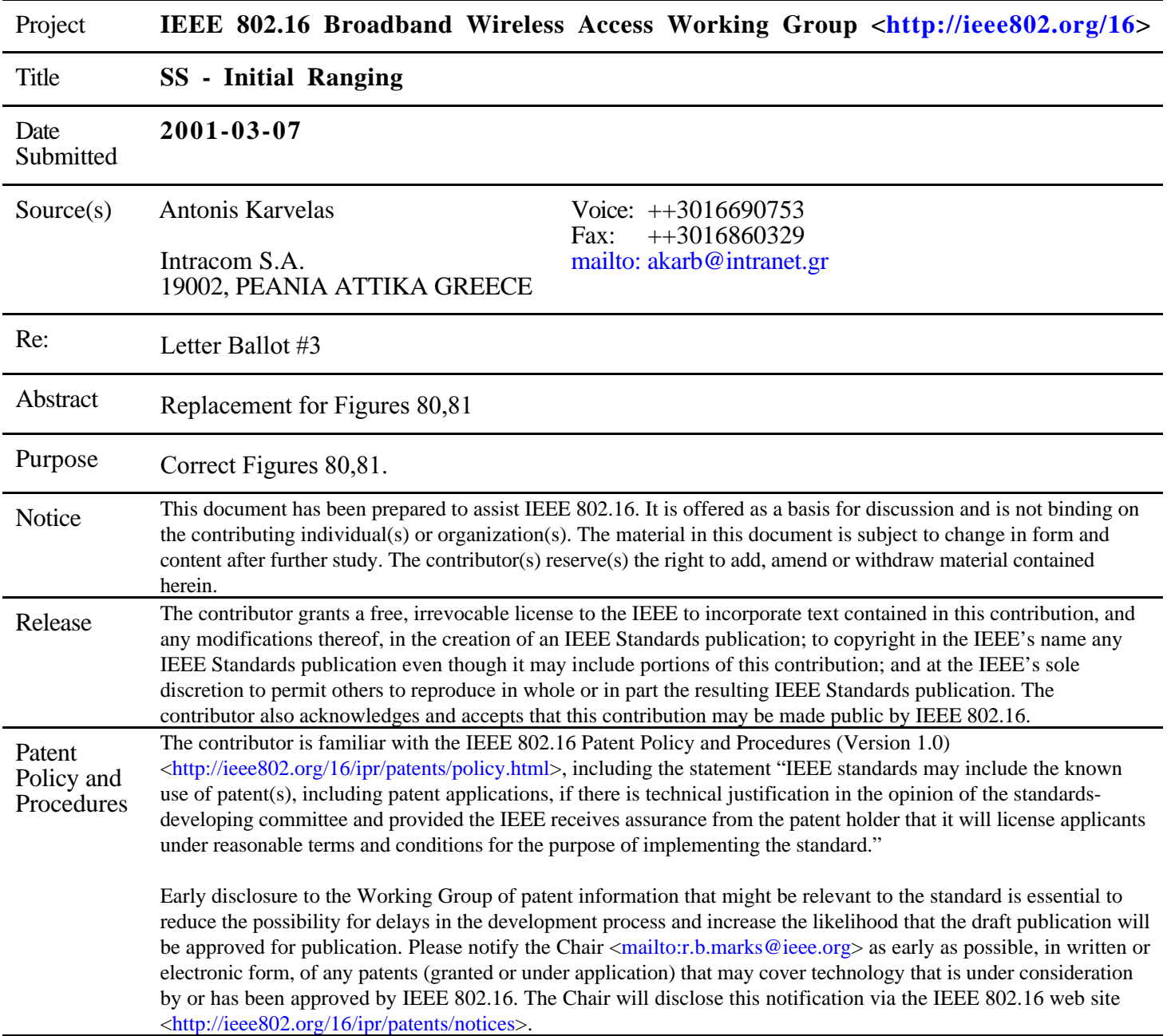

## **New Figures 80,81**

**SS**

*Antonis Karvelas* Intracom S.A.

## **BS**

The BS assigns in the UL-MAP an Initial Maintenance region every 2 seconds maximum. *The PHY characteristics are possibly the most robust.* UL-MAP The SS has prepared the RNG-REQ message and searches for Initial Maintenance region. (max wait time=10seconds) The SS sends the RNG-REQ message with parameters : \* CID=Initialization CID=0000 \* Downlink Channel ID Pending Till Complete=0 Requested downlink burst type \* SS MAC Address Ranging Anomalies *The PHY mode used is based on the Initial Maintenance region.* RNG-REQ The BS receives the message and performs timing,power, and frequency measurements to prepare the RNG-RSP. Step 1 The BS sends the RNG-RSP.with : \* CID=Temporary CID \* Uplink Channel ID \* Timing Adjust Information \* Power Adjust >> \* Frequency >> >> \* Ranging Status (=continue) \* Basic CID \* Primary Management CID \* Secondary Management CID \* SS MAC Address and optional parameters : \* Downlink Frequency ID Override(Ranging Status=abort) \* Uplink Channel ID Override (Ranging Status=abort) \* Granted Downlink Burst type *The PHY mode which will be used from BS will be the requested from SS (field "Requested downlink burst type" of RNG-REQ message).* RNG-RSP The SS searches for RNG-RSP messages assigning to him. (max wait time=200 ms). In order to find that a RNG-RSP refers to him it use the SS MAC Address field of the RNG-RSP message. When it finds the RNG-RSP it stores the <Basic, Primary, Secondary CID> for subsequent messages. Also it performs all the timing,frequency and power adjustments requested by the RNG-RSP. Now the SS waits for Individual Station Maintenance region which is assigned to the <Basic CID> stored with the receiption of the previous RNG-RSP. Step 3 The SS when finds the Individual Station Maintenance region assigned to the <Basic CID> it sends RNG-REQ with : \* CID = Basic CID \* Dowlink Channel ID \* Pending Till Complete=0, when it has finished all the adjustments requested by the RNG-RSP \* SS MAC Address \* Ranging Anomalies RNG-REQ The BS receives the RNG-REQ message and regognize which SS sent it from the Basic CID. Simulatanesly it performs timing, power and frequency measurements for the specific SS. If not all OK go to Step 2. If all OK the BS sends a RNG-RSP with Ranging Status=success(not continue) RNG-RSP(success) The SS receives the RNG-RSP(success) and finishes the Initial Ranging operation.

Step 2 At this case the BS sends RNG-RSP as in Step 1 with Ranging Status=continue

**BS** SS

RNG-RSP (continue) The SS at this step searches for RNG-RSP based to <Basic CID> and not based to SS MAC Address. When it receives the RNG-RSP and sees that <Ranging Status=continue> understands that it shall perform the adjustments commanded by the RNG-RSP message. After it waits for Individual Station Maintenance region assigned to <Basic CID> When it finds it go to Step 3.

The above figure would be a replacement for Figure 80 as it gives a lot of details about the Initial Ranging mechanism of a SS.

Following the proposed replacement for Figure 81 :

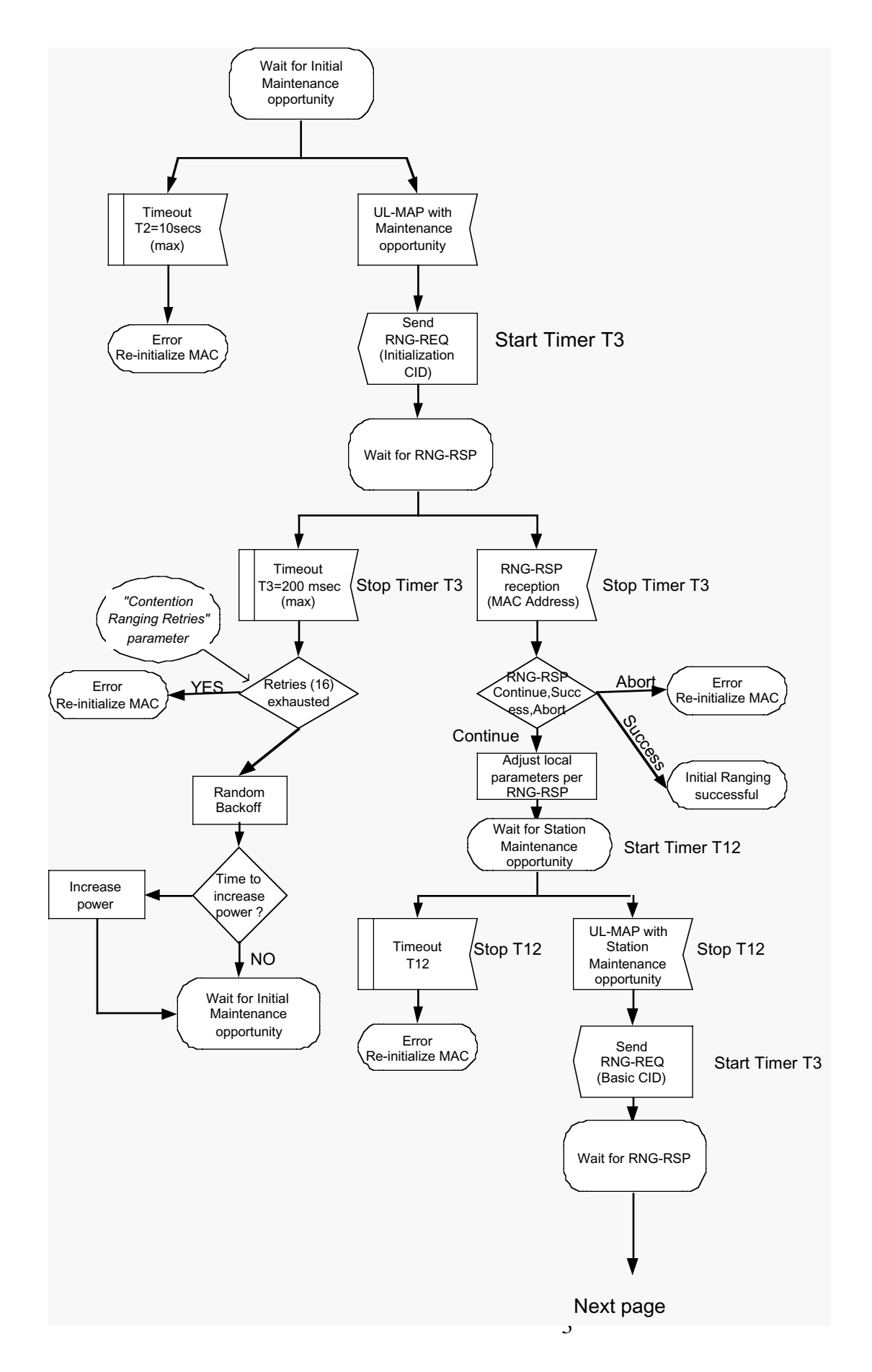

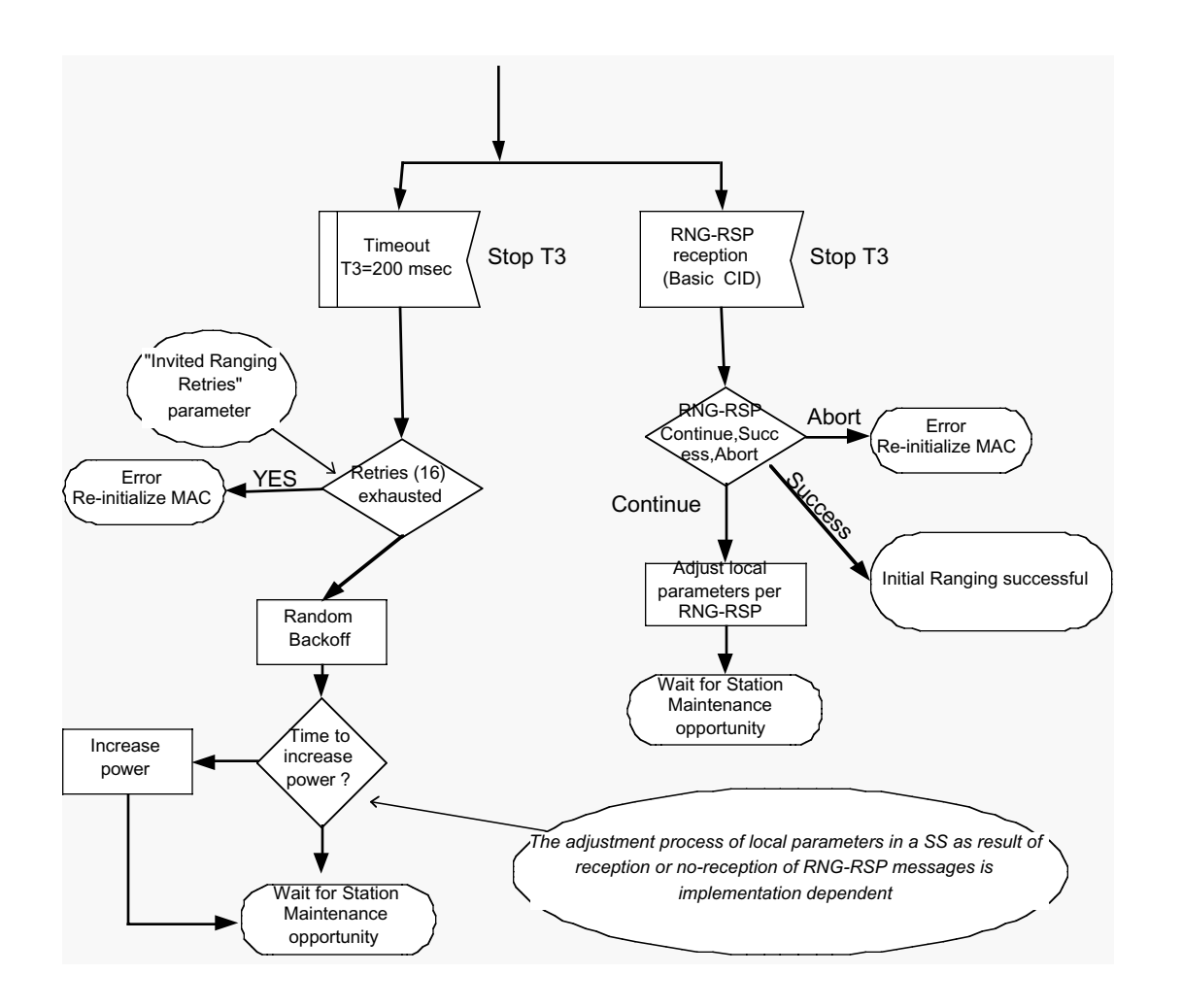

The above SDL diagram describes with detail the SS Initial Ranging process. Also introduces a new Timer the T12 Timer. This Timer 12 must be inserted in the Table 67 with the name "T12" and Time Reference "Wait for unicast ranging opportunity during Initial Ranging".

Also the above SDL diagram shows the time at which the various timers are created and destroyed during the Initial Ranging process.